## INTRODUCTION

This document describes how to adapt the Governance Dashboard when the QVPR is hosted in a Database. Customized Governance Dashboard is not Supported by Qlik, it is suggested to engage a developer to review the document and make the necessary changes.

# DICLAIMER

*! The information in this article is provided as-is and to be used at own discretion. Ongoing support on the solution is not provided by Qlik Support.*

## GOVERNANCE DASHBOARD CONNECTED TO SQL SERVER.

This document describes how to adapt the Governance Dashboard to read from SQL server.

The original Governance Dashboard has a subroutine called **publisherScan** that is the method that calls other subroutines to get the QDS information. The subroutine called  $qvprScan$  reads from the XML files that most of the customers use for their QVPR.

In order to adapt the dashboard, it is necessary to make 3 basic changes:

- 1. Create a new subroutine to read from the SQL Server tables, this includes connection to the Database and SQL queries to get the QVPR information.
- 2. To comment out the fraction of the code where the  $qvprScan$  is called.

The details are described below:

# CREATE A NEW SUBROUTINE TO READ FROM THE SQL SERVER TABLES, THIS INCLUDES CONNECTION TO THE DATABASE AND SQL QUERIES TO GET THE QVPR INFORMATION.

The following code was just adapted to include the queries to the DB instead of reading XML files, there were no changes to any function or value, if the official Governance Dashboard changes in the future, this part needs to be adapted accordingly.

### SQLQVPR SUBRUTINE

#### **SUB sqlQVPR**

**LET** vDBO= 'dbo';

```
ODBC CONNECT TO SQLQVPR;
LET vSQLDB='QVPR';
```
**LET** vDBDBO= '\$(vSQLDB)' & '.' & '\$(vDBO)' & '.' ; mapSDFR: Mapping **LOAD** mapTaskId, mappedPath; **SQL** SELECT RTRIM(LTRIM(ID)) as mapTaskId, //TRIM can be used on SQL Server 2017 and above Path as mappedPath //? XML doesn't have a mappedPath field, not sure if it should be path the field to retrieve here FROM *\$(vDBDBO)*SourceDocumentFolderResource; **trace** 'ngm SOURCE DOCUMENT LOADED'; mapSourceDocument: Mapping **LOAD** mapTaskId, ApplyMap('mapSDFR', trim(FolderID)) &Path as mappedTaskFileName; **SQL** SELECT LTRIM(RTRIM(ID)) as mapTaskId, FolderID, Path FROM  $$ (vDBDBO)$  SourceDocument; TaskTrigger: **LOAD** TaskId, TaskTriggerEnabled, replace(TriggerType,'Trigger','') as [Task Trigger Type]; **SQL** SELECT LTRIM(RTRIM(taskID)) as TaskId, [Enabled] as TaskTriggerEnabled, TriggerType FROM *\$(vDBDBO)*[Trigger] ; // Keep DocumentTask as separate table due to inability to join to existing Tasks table (root cause still unknown) DocumentTask: **LOAD** TaskId, // Only join on TaskId // These fields exist already on Tasks table and will be checked later and 'combined' with any existing field values ApplyMap('mapSourceDocument', SourceDocumentID) as docTask\_Task\_FileName, //ApplyMap('mapTaskCategory',trim(ID)) as [Task CategoryDT], SubField(replace(ApplyMap('mapSourceDocument',SourceDocumentID),'/','\'),'\',-1) as docTask\_DocName, docTask\_TaskName, docTask\_TaskEnabled, alt(timestamp(ModifiedTime),timestamp(timestamp#(ModifiedTime,'\$(TimestampForma t1)')),timestamp(timestamp#(ModifiedTime,'\$(TimestampFormat2)'))) as docTask\_TaskModified, // These fields are unique to DocumentTask and are joined into the Tasks table directly AllowPluginClient, AllowMobileClient,

 AllowZeroFootprintClient, AllowPDFGeneration, [Task PDF ReportName], AllowDownload, [Task Distribute], SectionAccessUserName, SessionTimeout, DocumentTimeout, replace(ReloadOption,'Reload','') as ReloadOption; **SQL** SELECT LTRIM(RTRIM(ID)) as TaskId, // Only join on TaskId Name as a set of the set of the set of the set of the set of the set of the set of the set of the set of the set of the set of the set of the set of the set of the set of the set of the set of the set of the set of the set docTask\_TaskName, [Enabled] as docTask\_TaskEnabled, // These fields are unique to DocumentTask and are joined into the Tasks table directly AllowPluginClient, AllowMobileClient, AllowZeroFootprintClient, AllowPDFGeneration, PDFReportName as [Task PDF ReportName], DownloadAccess AS AllowDownload,<br>Distribute as [Task as] Distribute Distribute], SectionAccessUserName, SessionTimeout, DocumentTimeout, ReloadOption, SourceDocumentID, ModifiedTime FROM *\$(vDBDBO)*DocumentTask; DistributionDetail: **LOAD** TaskId, Distribution, 'Distribute to ' & RecipientType &': ' & RecipientName as DistributionDetail, RecipientName, RecipientType, DistributionType; **SQL** SELECT LTRIM(RTRIM(DocumentTaskID)) as TaskId, 1 as Distribution, RecipientType, RecipientName, DistributionType FROM *\$(vDBDBO)*DistributionDetail; Concatenate (Tasks) **SQL** SELECT LTRIM(RTRIM(ID)) as TaskId, // ApplyMap('mapTaskCategory',trim(ID)) as [Task Category], CommandLine as [Task CommandLine], Name as [Task

 Enabled as [Task Enabled], Description as [Task Description], IgnoreErrors as [Task IgnoreErrors], 1 as as as a set of  $\overline{a}$  as  $\overline{a}$ TaskExternalProgram

FROM *\$(vDBDBO)*ExternalProgramTask;

/\* About the QVPR files

DistributionDetail >> Keep this separate with Recipient Type and Name because can have multiple entries per Task > in DistributionDetail entity: DocumentTaskID as TaskId > links to > TaskId in Tasks and ID in DocumentTask, RecipientName="All Users" + RecipientType="Anonymous" Unused Data: DistributionType,DDDField,DDDValueType,FSPath,SubPath,QvsResourceID,ValidateEmails,ID, ModifiedByUser,ModifiedTime,IsDynamicDistribution

DocumentTask > in DocumentTask entity: ID as TaskId > to link with DistributionDetail for recipient name and type Name as DT Name  $\langle$  Already have this from Tasks! Enabled as DT\_Enabled < Already have this in Tasks Description as DT\_Description < Missing from tasks

AllowPluginClient,AllowMobileClient,AllowZeroFootprintClient,AllowPDFGeneration

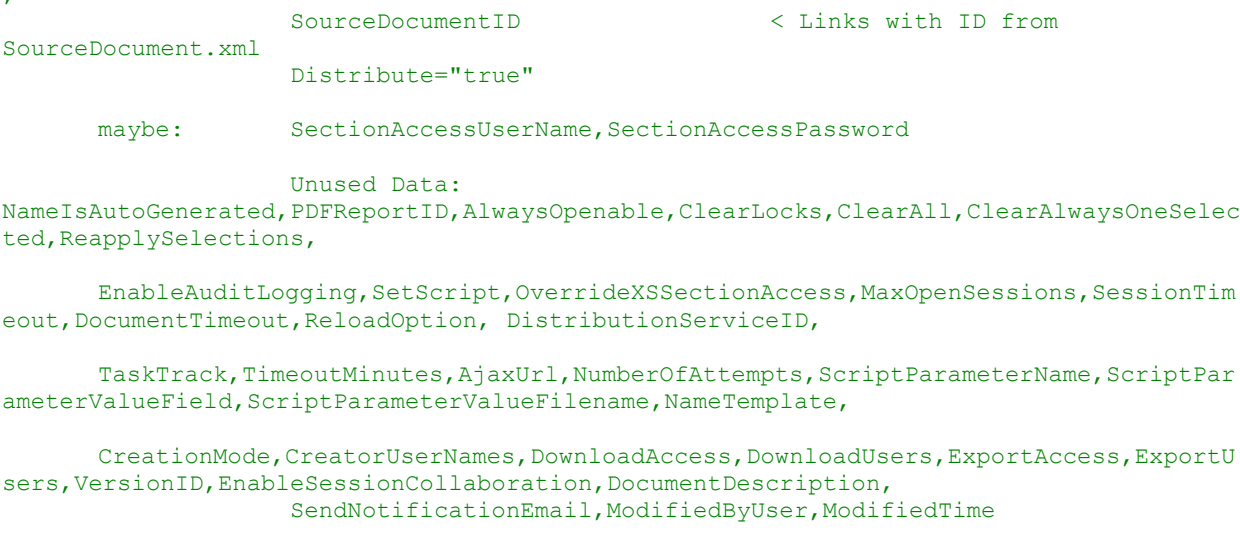

ExternalProgramTask >>> Concatenate this onto the Tasks table. No doc will be directly associated with it.

>> Might not have any entries (common)

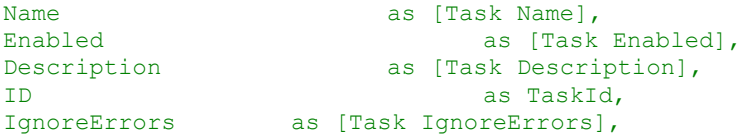

Name],

,

CommandLine as [Task CommandLine] SourceDocument >> We have most of this data in Tasks & TaskExecutionHistory xmls from QDS. However, that is just for tasks which executed. Need this to show Information for Tasks that have not executed (or whose last execution was before the history cutoff date (too old). Just concanetante this SourceDocument info into SessionTaskAuditMaster to get DocName linked to TaskId ID as SourceDocumentID > link with DocumentTask applymap('mapFolderResource','FolderID') & Path as Task\_FileName FolderID > Need this linked to to get full path and name of Task\_FileName (as shown in Tasks table) Not used: DistributionServiceID, ModifiedByUser, ModifiedTime SourceDocumentFolderResource.xml > to get the full path of the SourceDocument, map Path to SourceDocument via ID and FolderID mapFolderResource: Load ID, Path .... Path = full path (up to the "path" on SourceDocument) ID as FolderID > Link to SourceDocument Trigger >> Map this into the Tasks Table (after other QVPR tasks are added to it) to get trigger information > in Trigger: TaskID links to TaskId<br>Enabled as as [Task Trigger Enabled], TriggerType as [Task Trigger Type] Data not used (yet) EnableAt,ExpireAt,RunTaskID,MaxCount,Count,StartAt,Days="" EDXPassword,TimeContraintFrom,TimeContraintTo,DayNumbers,Months,Occourence,AndTimeCons traintMinutes, MainTriggerID, ID, ModifiedByUser, ModifiedTime, \*/

## **ENDSUB**

It will be necessary to create a new tab an paste the above code, I just created a new tab next to the Main tab,

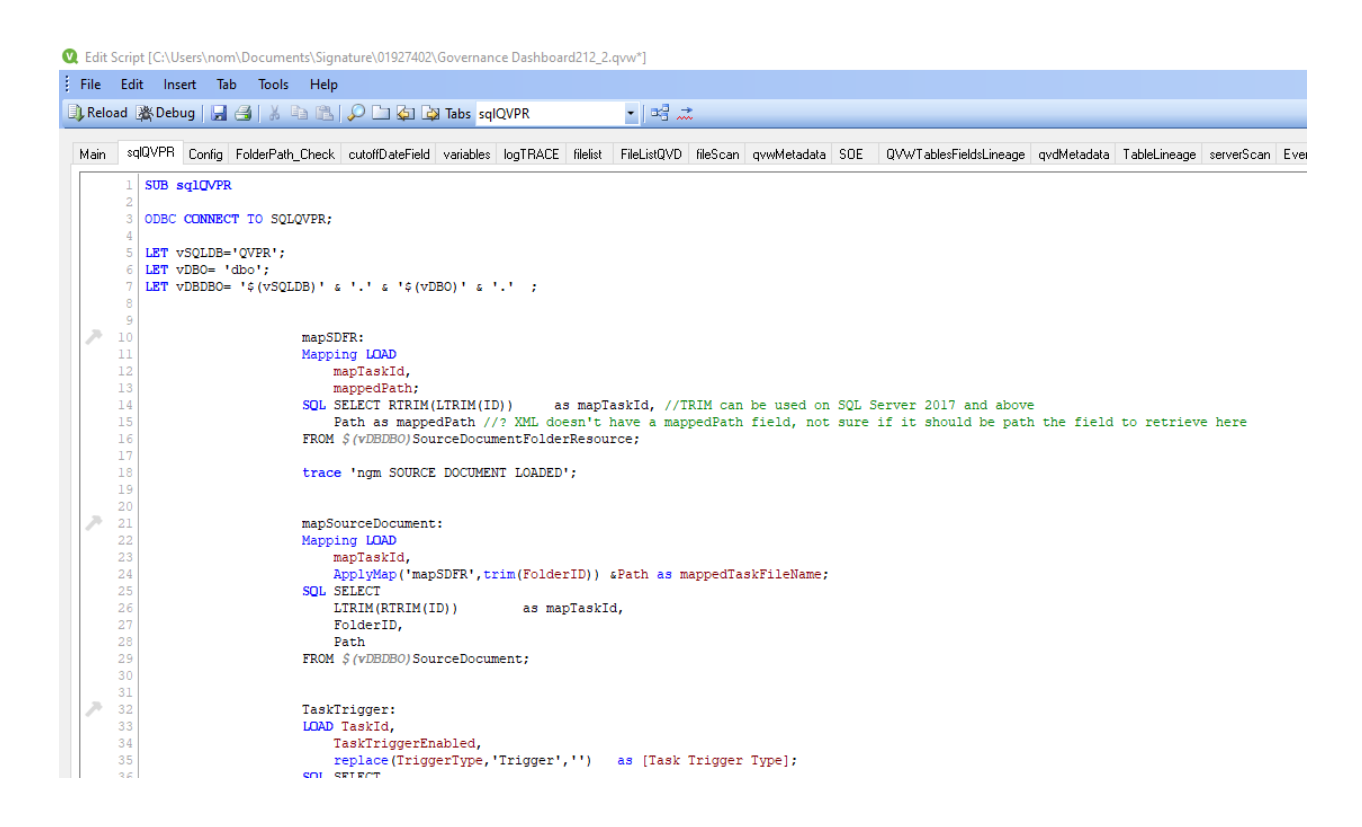

Once the code was pasted there are a couple of lines that need to be replaced.

1. The Connection, for this test I used a ODBC DSN

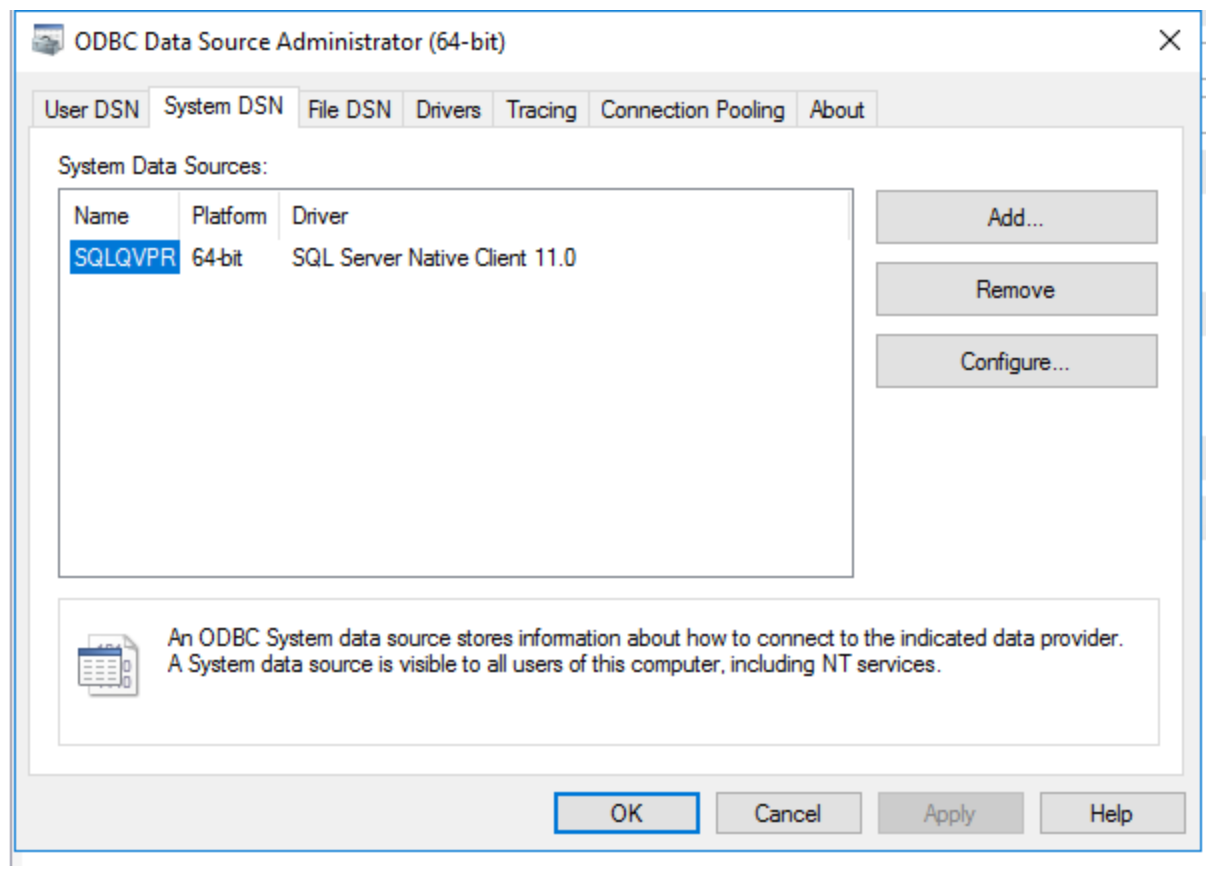

The Connection string in the script needs to be replaced inserting a new connection from QlikView desktop. Data - > ODBC -> Connect

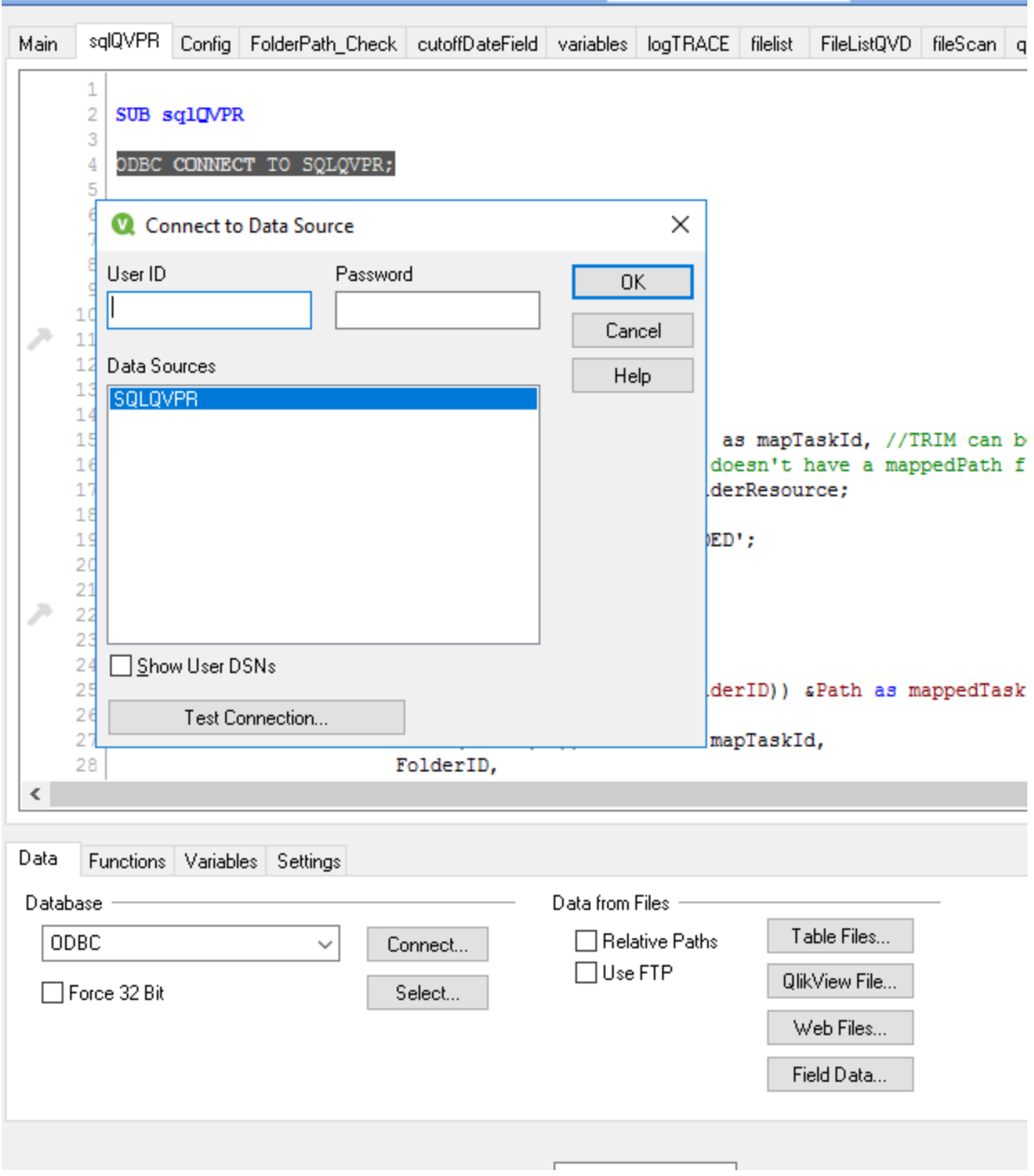

 $\sim$ 

a sa b

The other information that needs to be replaced is the following:

**LET** vSQLDB='**QVPR**'; **LET** vDBO= '**dbo**';

Where:

vSQLDB is the database name

vDBO is the database owner

## TO COMMENT OUT THE FRACTION OF THE CODE WHERE THE QVPRSCAN IS CALLED.

It will be necessary to find the publisherScan subroutine and comment out the call to the subroutine qvprscan by sqlQVPR

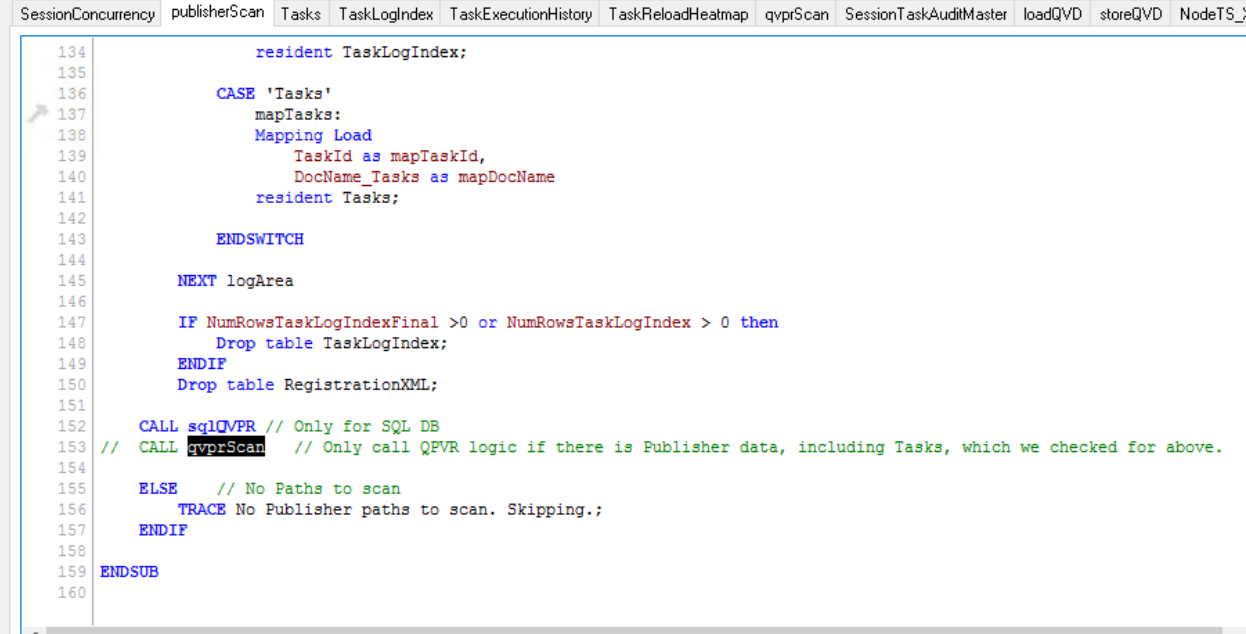

Save and create a duplicate of the QVW.

It is suggested to keep a copy of the GD that hasn't been reloaded for future use.

## CONFIGURATION OF THE GOVERNANCE DASHBOARD

The configuration for the governance dashboard should be the same documented in the Supported Governance Dashboard, the only Path will be no necessary is the QVPR path as the dashboard will be reading data from the SQL Server database.

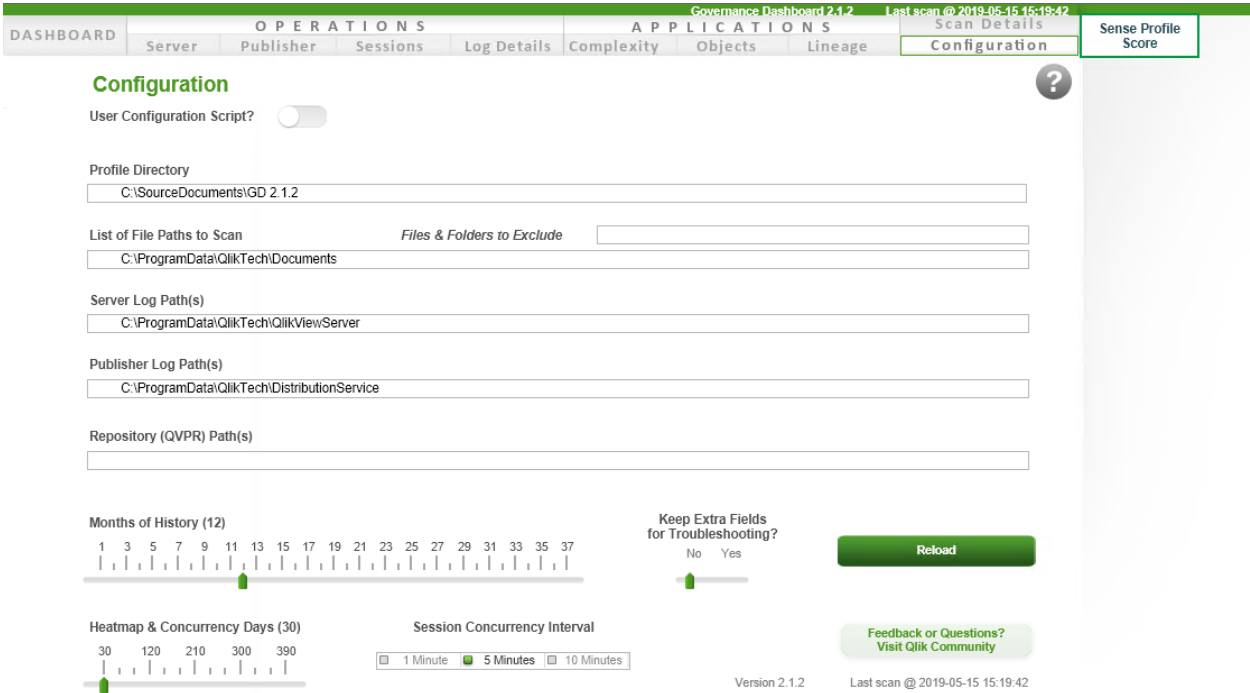

Now the configuration was completed the dashboard can be reloaded.